## 组建网络之无线路由连接设置思科认证 PDF转换可能丢失图

## https://www.100test.com/kao\_ti2020/644/2021\_2022\_\_E7\_BB\_84\_ E5\_BB\_BA\_E7\_BD\_91\_E7\_c101\_644586.htm

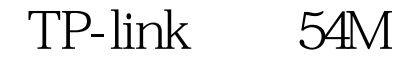

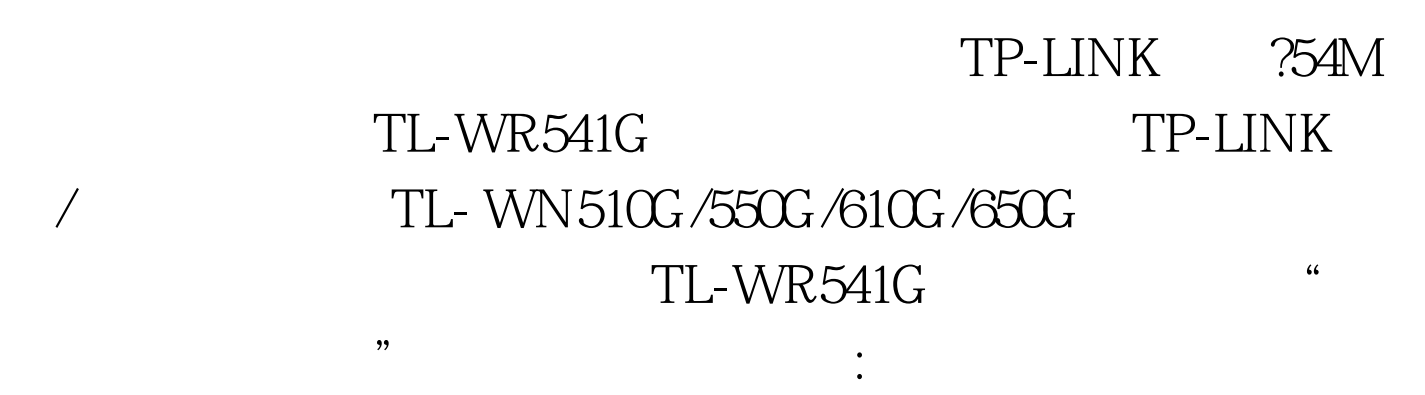

 $\text{c}$  : SSID :

 $A$ B<br>B<br>SSID A SSID B , and  $\mathrm{SSID}$ SSID TP-LINK

意一点:假设您的邻居家也布放了无线网络,而且使用的频道

或字母或两者的组合。频道:用于确定本网络工作的频率段,  $1\quad13$  , 6

 $6$ 

 $1 \t 13$ 

接设置模式:这个参数用来设置无线路由器的工作模式,这里

 $54Mbps (802.11g)$   $11Mbps (802.11b)$ 

## $\therefore$   $\qquad \qquad$   $\qquad \qquad$   $\qquad \qquad$   $\qquad \qquad$   $\qquad \qquad$   $\qquad \qquad$   $\qquad \qquad$   $\qquad \qquad$   $\qquad \qquad$   $\qquad \qquad$   $\qquad \qquad$   $\qquad \qquad$   $\qquad \qquad$   $\qquad \qquad$   $\qquad \qquad \qquad$   $\qquad \qquad \qquad$   $\qquad \qquad \qquad$   $\qquad \qquad \qquad$   $\qquad \qquad \qquad$   $\qquad \qquad \qquad \qquad \qquad \qquad \qquad$   $\qquad \$

TL-WR641G 11Mbps (802.11b) 54Mbps (802.11g) 108Mbps(Static) 108Mbps(Dynamic) 108M 108M<br>108Mbps(Static) 108Mbps(Dynamic) ? WR641G 2108M TL-WN610G/650G, WR641G (Static)108Mbps  $(Dynamic)108Mbps$   $54Mbps(802.11g)$ : TL-WR541G SSID  $SSID$  $S\!S\!I\!D$  $TL-WR541G"$ **WR541G** WR541G SSID

"TP-LINK" 6

WR541G

.  $100Test$ 

www.100test.com